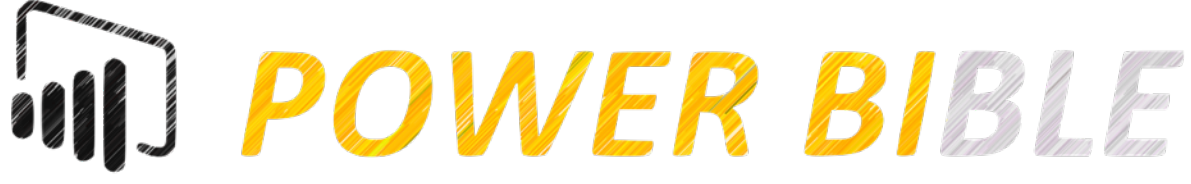

*By the community, for the community*

# Introduction

As a Power BI developer, I feel the need for a best practice handbook. Rules that help aligning all Power BI developers. Therefor I did research on LinkedIn and other sources to set up a list of rules for the community by the community. I've categorized them by subject, so it'll be easier to find the right rule to apply.

# Reporting and Visualization

- 1. Always use 'Theme files' to define the style of the reports. Use background images to create logical alignment between visuals.
- 2. Never use Pie-Charts in reports. For better comparison between values, use Bar-Charts.
- 3. For interactions between graphs, use filter and not Highlight. Not very useful and readable.
- 4. Keep everything at a glance. Make sure the user can identify KPI's within a splitsecond.
- 5. Design your dashboard/report for specific groups of users. Design it for a target.
- 6. KISS (Keep It Simple Stupid) Use light backgrounds, don't add information that is useless or irrelevant, Limit the usage of visual effects!
- 7. Make sure your graphs start at zero.
- 8. Hide tab when using drill through.
- 9. Add a "last refreshed" field to your report.
- 10. Add measure definitions as tool tips to visuals.

#### DAX

- 1. Format the DAX syntax to readable code. (with for example: https://www.daxformatter.com)
- 2. Use bi-directional filtering with care; bi-directional filtering will reduce performance.
- 3. Make sure that all of your fact tables only contain measures. This will show your table on top of the others / Put measures in an isolated table.
- 4. Use prefixes for measures ( $\sim$  for average; # for counts; % for percentage;  $\epsilon$ /\$ for money) make them explicit!
- 5. Use explicit measures over implicit measure to prevent mistakes like count / distinctcount.
- 6. Try to use variables (VAR) in your measures to avoid code duplication and to make your DAX more readable.
- 7. Don't apply two-way relationships to all in data relationship.
- 8. Start with base measures then layer further measures on top.
- 9. Comment/Document complicated DAX formulas.
- 10. Use measures over calculated columns. (Measure = CPU / Calculated Columns = Memory)
- 11. Create a Date dimension with one of the following DAX formulas.
	- a. "Date = CALENDARAUTO()"
	- b. "Date = CALENDAR('FromDate';'ToDate')"
- 12. Always create a view on the date table when reporting over more than one type of date. ("Date2 = 'Date')
- 13. Tag the date table as Date table. It will replace the internal time intelligence logic.

## M-Query

- 1. Remove unnecessary surrogate keys from the model to enhance compression.
- 2. Remove unused fields from the model to decrease memory usage.
- 3. In query edit mode; use relate over duplicate. Since data will only be extracted from the source once.
- 4. Always edit the query before load and apply.
- 5. Get your heavy lifting done in Power Query to avoid Sistine Chapel type DAX measures.
- 6. Realize a structure of folders in Power Query. Create folders like: Dimensions, Facts, Reference, Functions.
- 7. Keep your data load M queries as short as possible by combining renames /column deletes in single statements.
- 8. Rename M query steps like custom columns to something more understandable.

## Sharing and Security

- 1. Always use workspace for each kind of stakeholder. (for example, financial; sales; management)
- 2. Prefer Dynamic Row Level Security over Simple Row Level Security.
- 3. Always use apps to distribute reports and dashboard to the end-users.
- 4. Use AD groups when sharing with many users.
- 5. Very careful with publish to web! Do Not publish in the wrong workspace!

## Maintenance/Developing

- 1. Never develop in the online environment of Power BI; always in Power BI desktop.
- 2. Create one Power BI file including the dataset; use other Power BI files to connect to this dataset online.
- 3. Make regular incremental backups whilst developing. Consider the actual workspace as PROD and your own workspace as DEV.